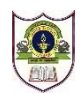

# **INDIAN SCHOOL SOHAR PRE-BOARD II EXAMINATION (2021-22) INFORMATICS PRACTICES (065)**

**CLASS: XII MAX MARKS: 35 DATE: 22/03/2022 DURATION: 2 hours**

### **GENERAL INSTRUCTIONS:**

- The question paper is divided into 3 sections A, B and C
- **Section A** consists of 7 questions (1-7). Each question carries 2 marks.
- **Section B** consists of 3 questions (8-10). Each question carries 3 marks.
- **Section C** consists of 3 questions (11-13). Each question carries 4 marks.
- Internal choices have been given for question numbers 3, 6, 7, 9 and 12.

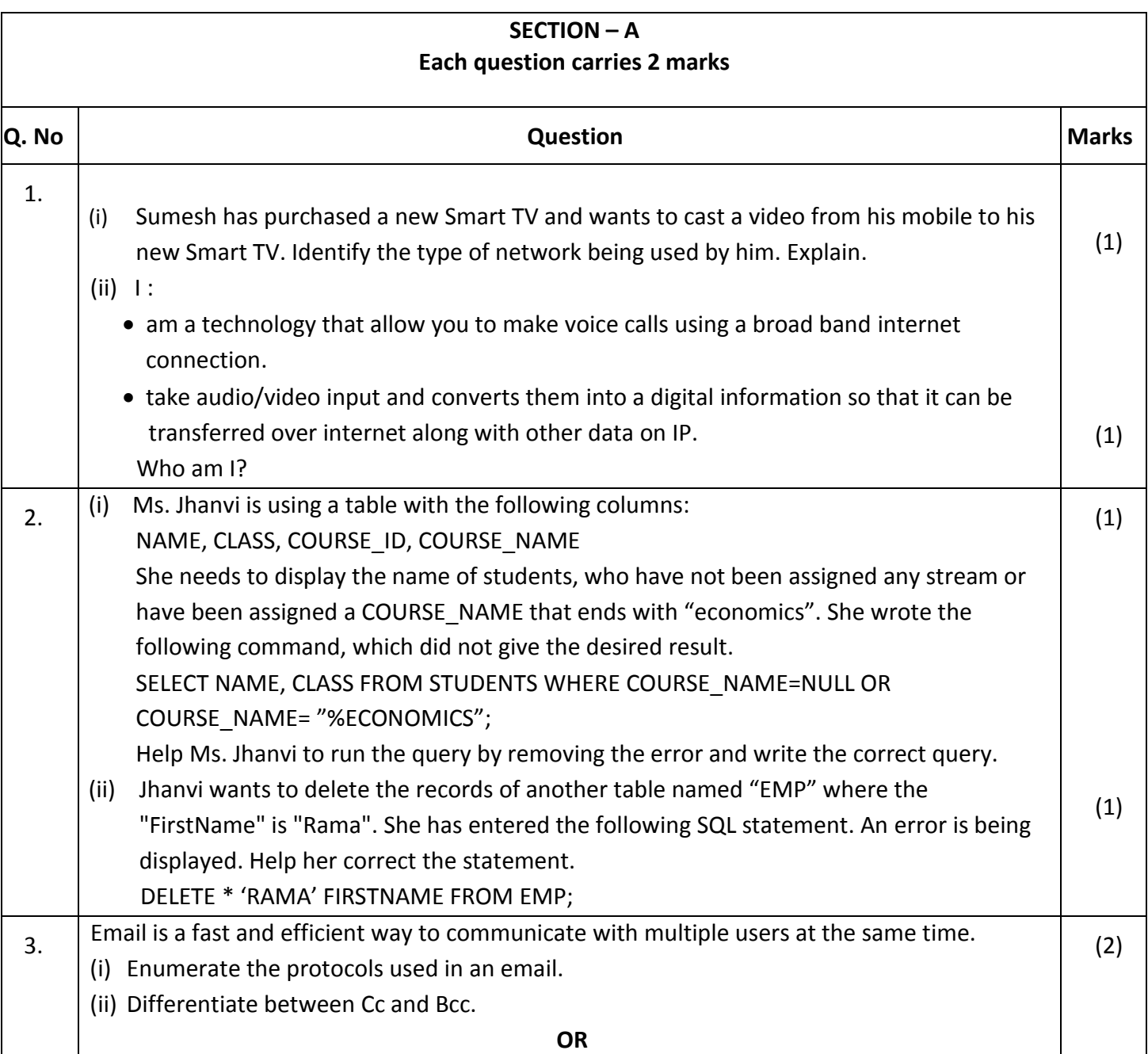

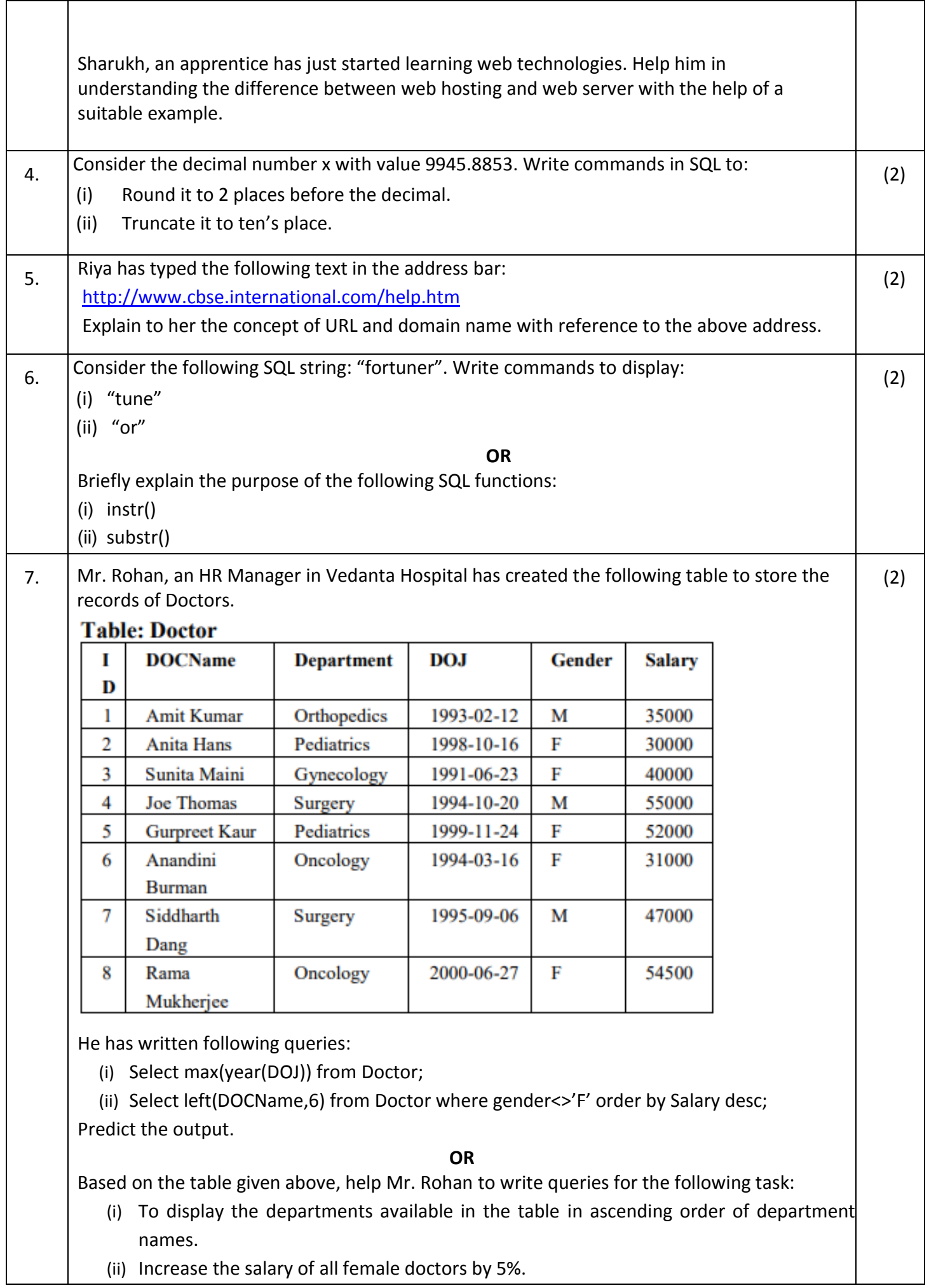

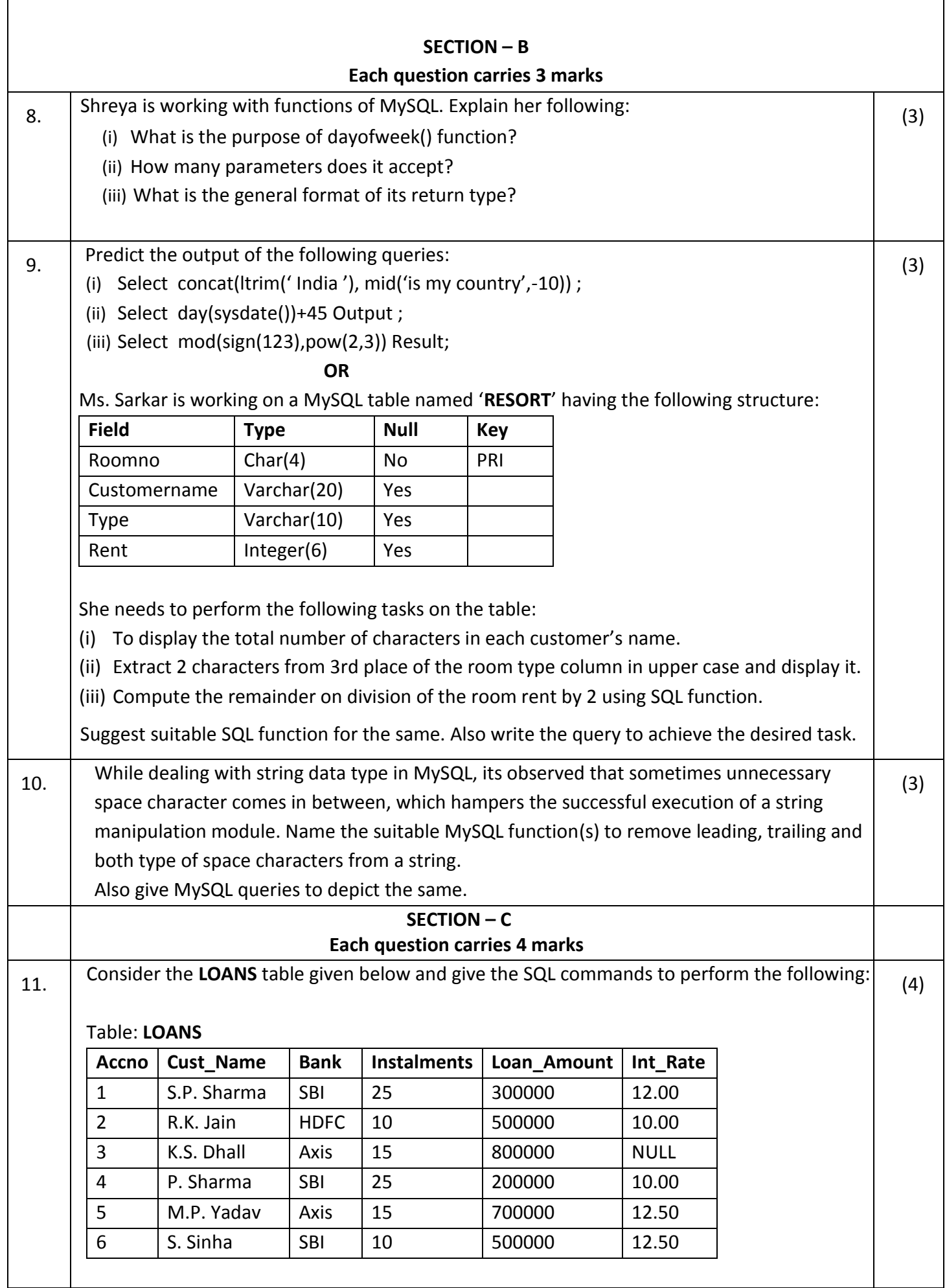

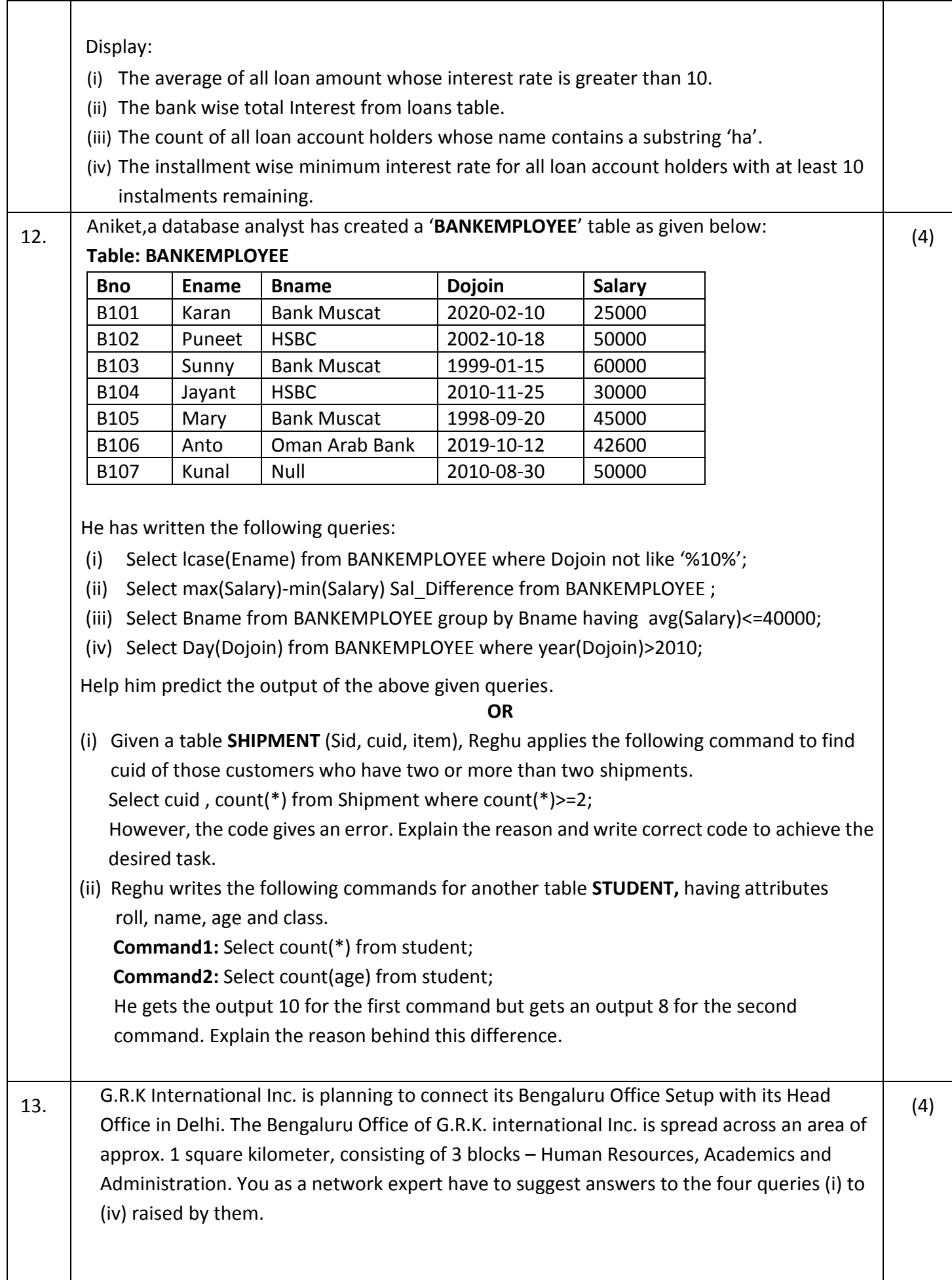

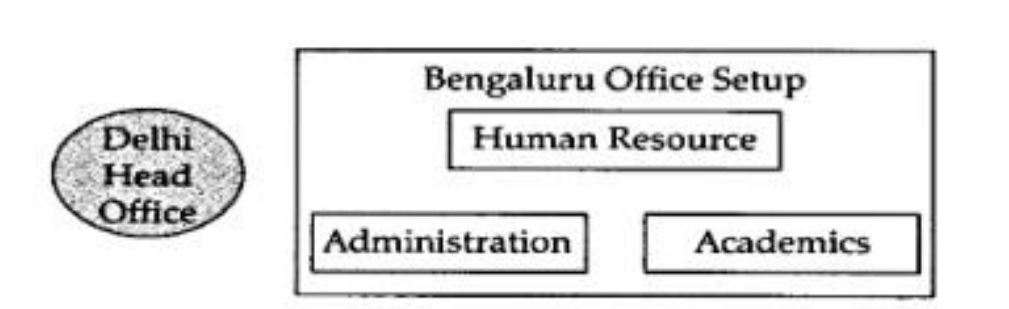

## Shortest distances between various blocks:

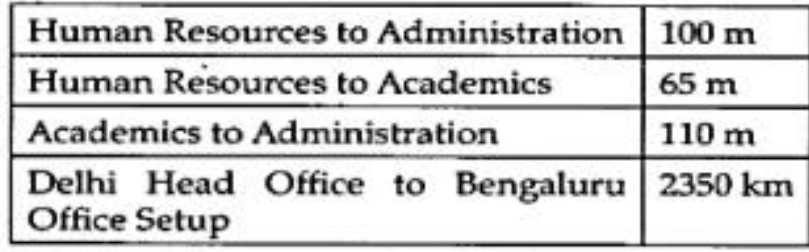

# Number of computers installed at various blocks are as follows:

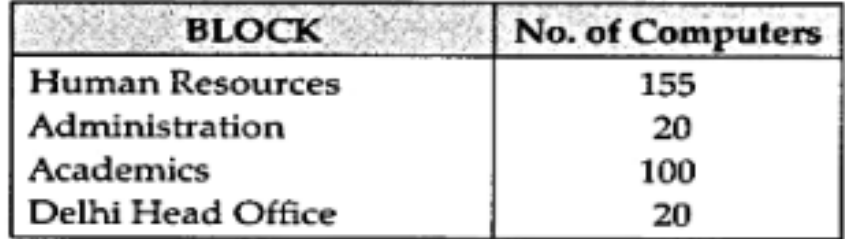

- (i) Suggest the most suitable block in the Bengaluru Office Setup, to host the server. Give reason.
- (ii) Suggest a suitable topology and draw the cable layout among the various blocks within the Bengaluru Office Setup for connecting the Blocks.
- (iii) Suggest a suitable networking device to be installed in each of the blocks for connecting computers inside the blocks with fast and efficient connectivity.

\*\*\*\*\*\*\*\*\*\*\*\*\*\*\*\*\*\*\*\*\*\*\*\*\*

(iv) Which hardware device should be installed to get internet access within the campus?